# Data types, operators, combinational logic

Calvin Reese cjreese@fortlewis.edu

2/10/22

## 1 Introduction

This HW, we worked on refreshing our binary logic and uploading/testing some example codes to an FPGA.

## 2 Materials and Methods

The tutorial for making these examples are in [http://www.yilectronics.com/](http://www.yilectronics.com/Courses/CE433/s2022/lectures/week2_dataTypes/week2_dataTypes.html) [Courses/CE433/s2022/lectures/week2\\_dataTypes/week2\\_dataTypes.html](http://www.yilectronics.com/Courses/CE433/s2022/lectures/week2_dataTypes/week2_dataTypes.html)

## 3 Results

### 3.1 Task 3

```
Vector Example Code
3<br>
4 module vector_defn(num1,res1,res2,res3);<br>
5 input[7:0] num1;<br>
6 output res1;<br>
7 output [3:0] res2;<br>
8 output [0:7] res3;<br>
8
ש<br>10 assign res1=num1[2];<br>11 assign res2=num1[7:4];<br>12 assign res3=num1;<br>13 endmodule
--<br>15 module vecor_defn_tb;<br>16 reg[<mark>0:7] in1</mark>;
-<sup>,</sup><br>18 wire out1;<br>19 wire[<mark>3:0] out2;</mark><br>20 wire[0:7] out3;
28 endmodule
```
Vector Example Sim

|               |       |             |               |               |               |              |               |               |                   |               | $1,000.000$ ns |
|---------------|-------|-------------|---------------|---------------|---------------|--------------|---------------|---------------|-------------------|---------------|----------------|
| Name          | Value | $.0.000$ ns | $,100.000$ ns | $,200.000$ ns | $,300.000$ ns | $400.000$ ns | $,500.000$ ns | $,600.000$ ns | $700.000$ ns<br>. | $.800.000$ ns | $,900.000$ ns  |
| in1[0:7] fa   |       | fa          |               |               |               |              |               |               |                   |               |                |
| 18 out1       | Ιz    |             |               |               |               |              |               |               |                   |               |                |
| > Mout2[3:0 Z |       |             |               |               |               | Ĩ.           |               |               |                   |               |                |
| Mout3[0:7 fa  |       | fa          |               |               |               |              |               |               |                   |               |                |
|               |       |             |               |               |               |              |               |               |                   |               |                |
|               |       |             |               |               |               |              |               |               |                   |               |                |
|               |       |             |               |               |               |              |               |               |                   |               |                |

## 3.2 Task 4

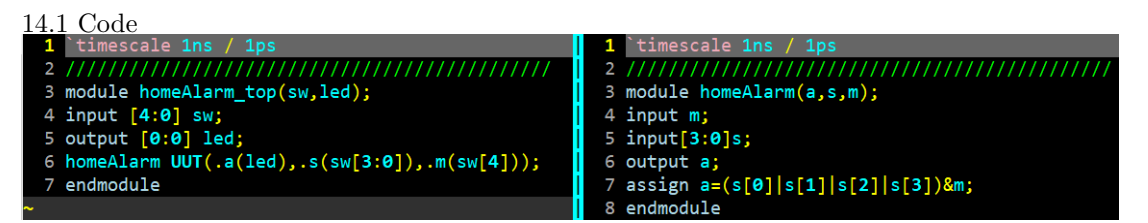

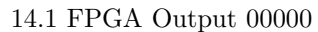

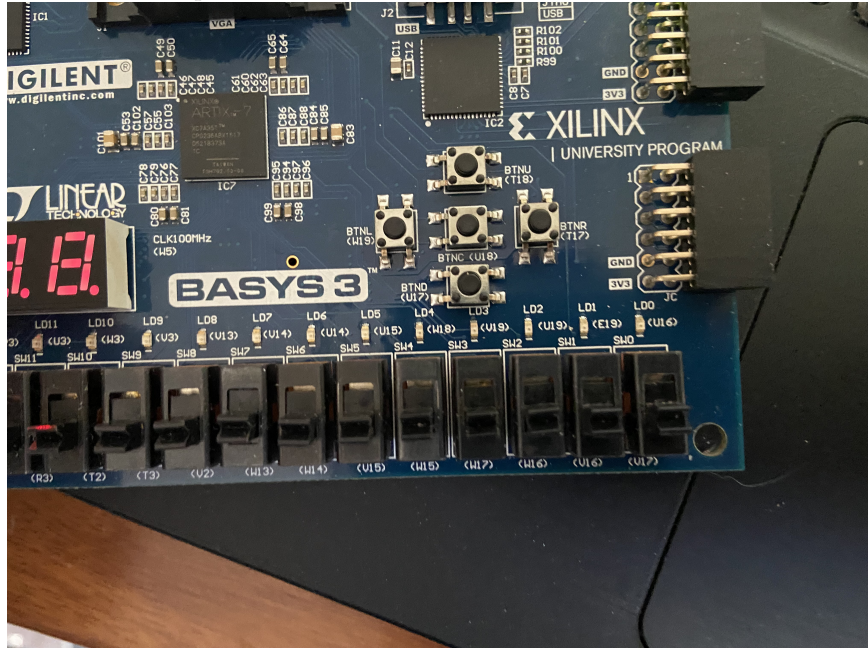

14.1 FPGA Output 01000

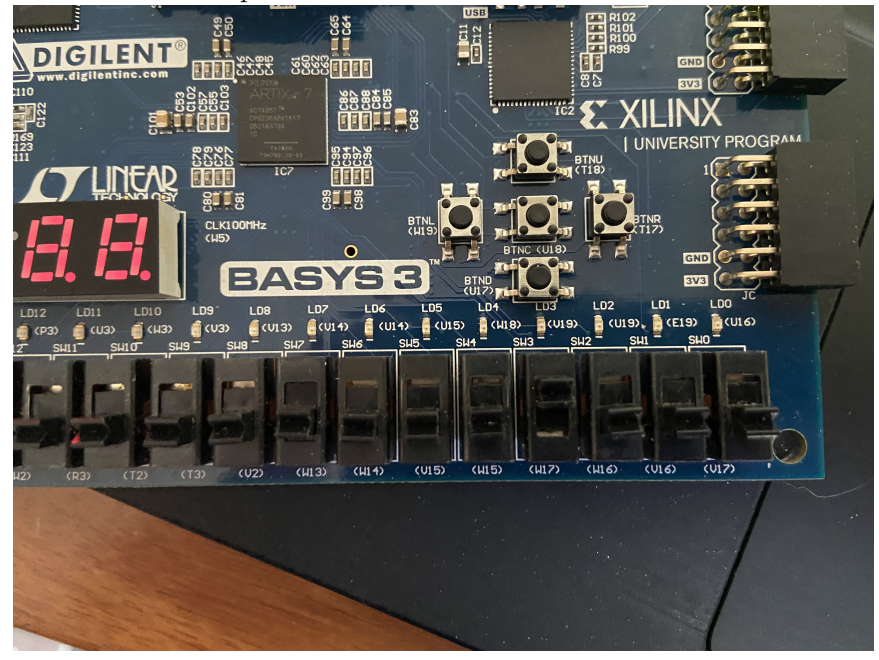

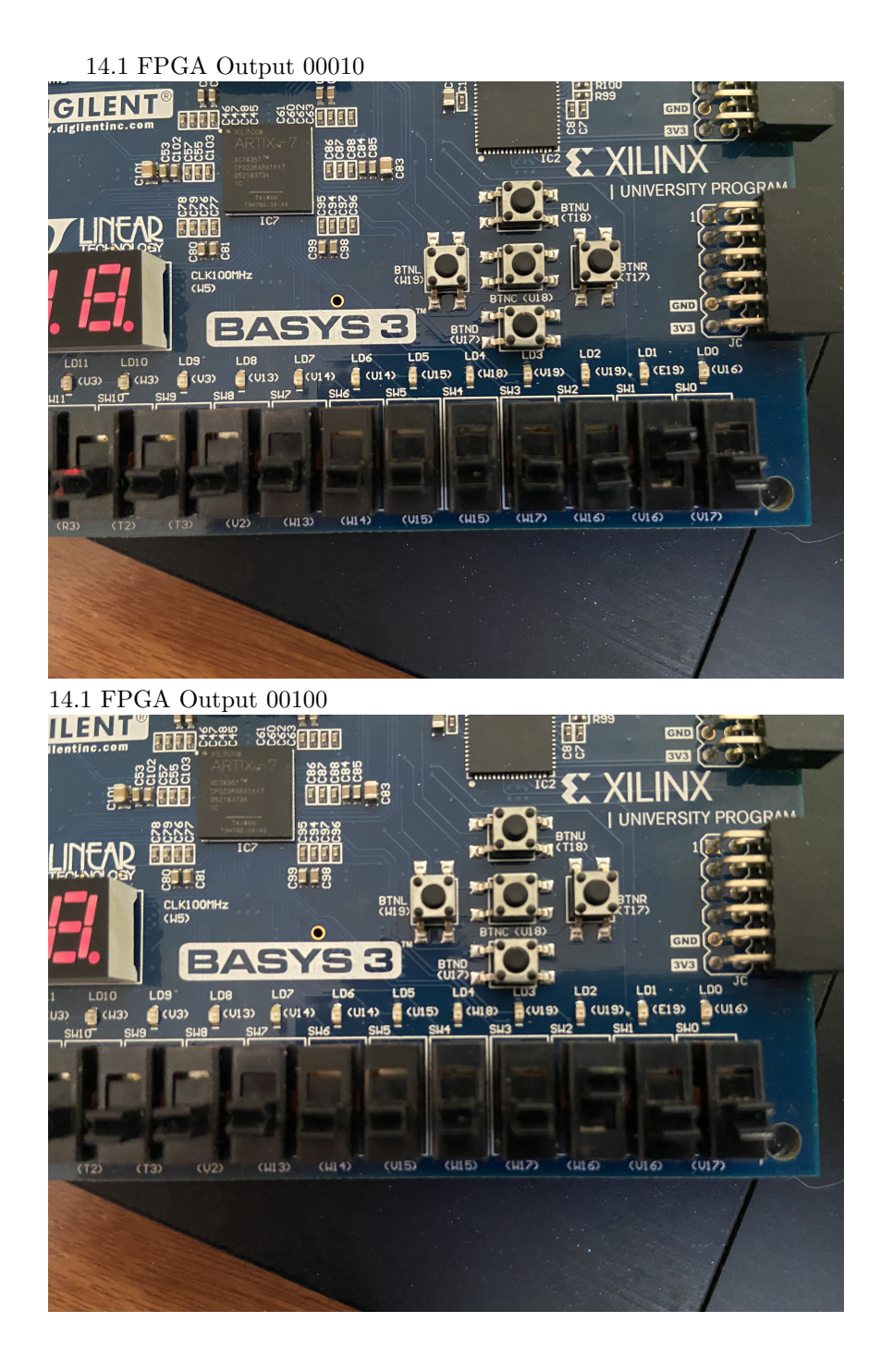

4

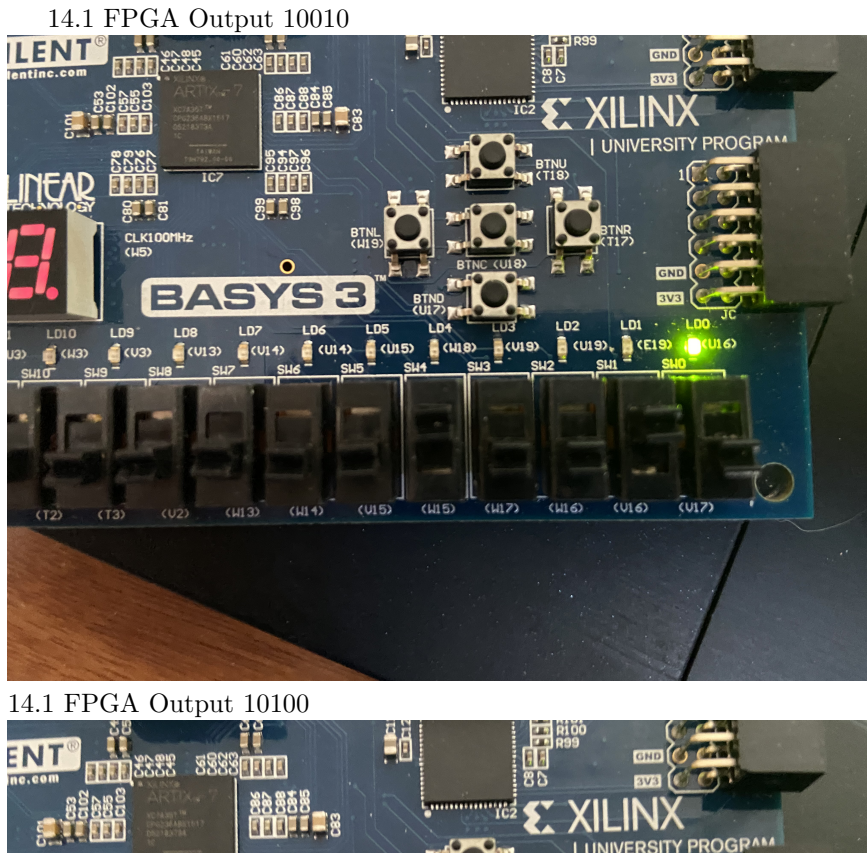

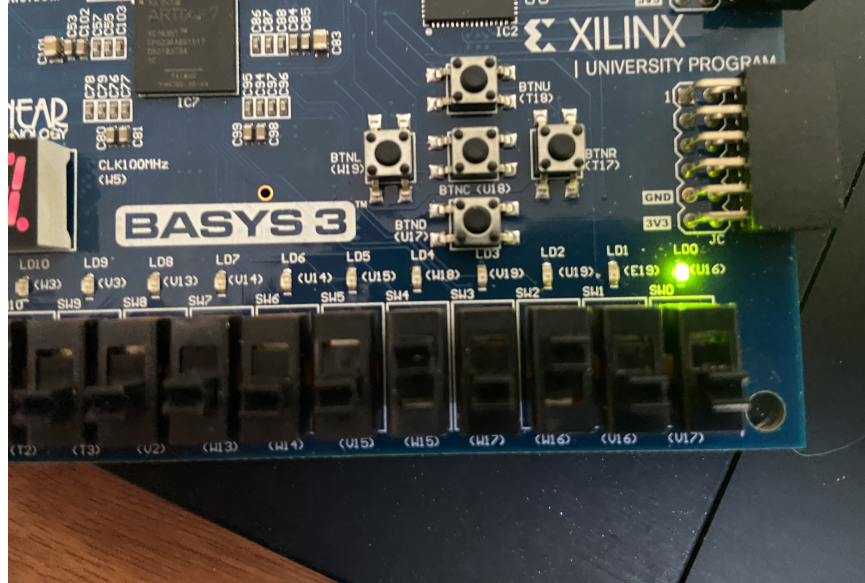

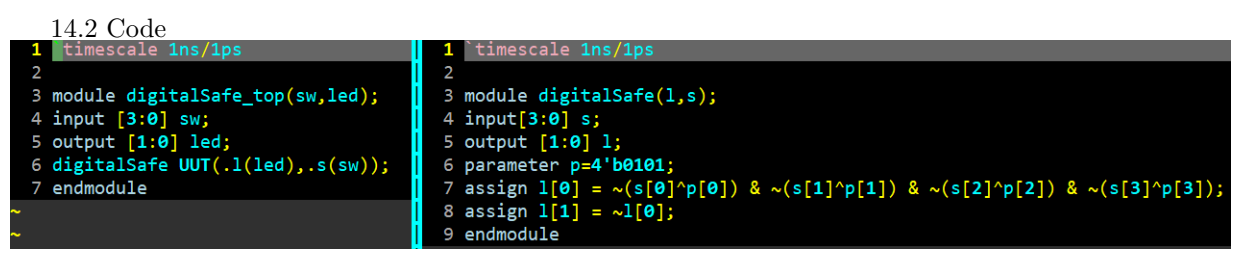

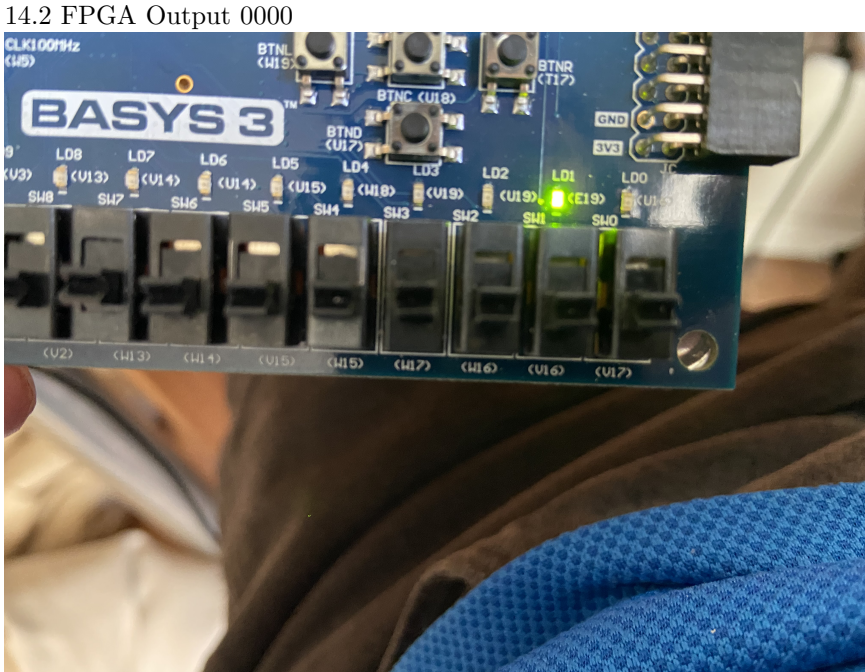

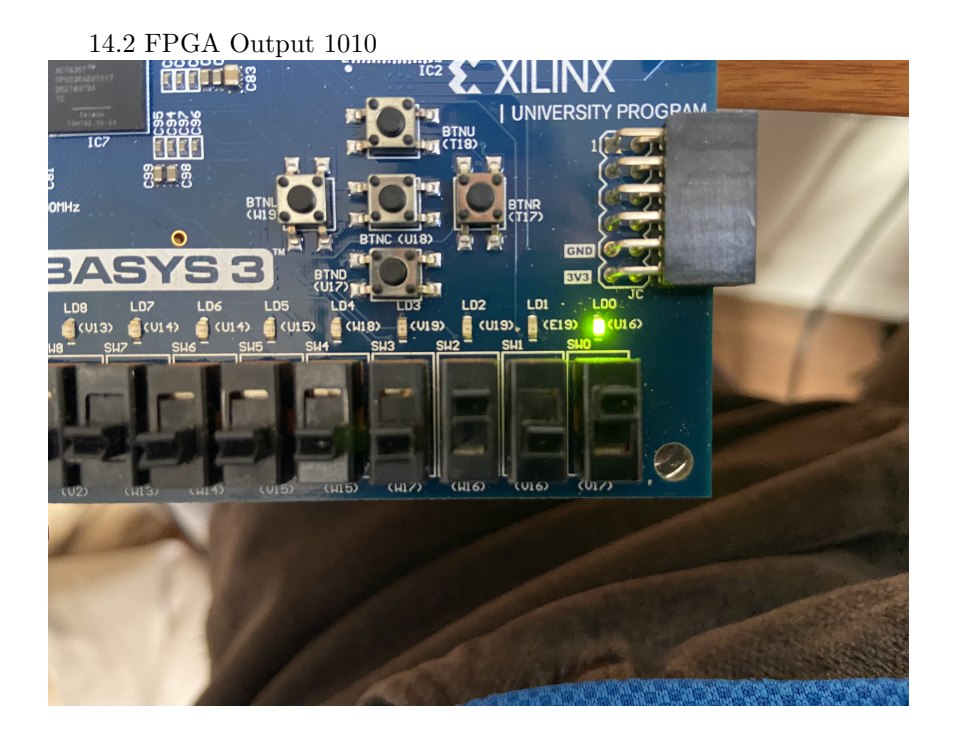

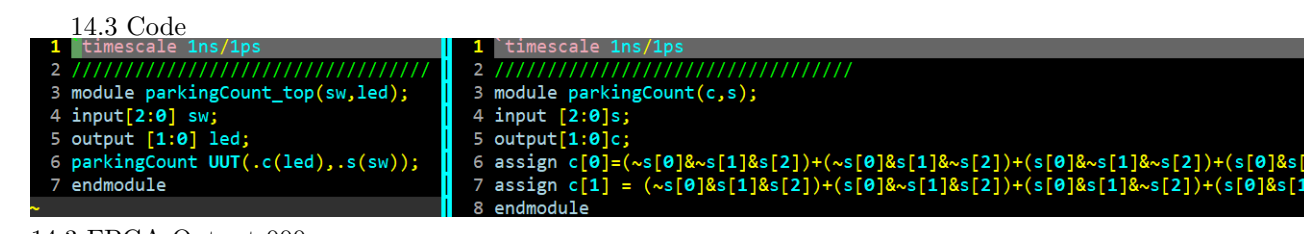

14.3 FPGA Output 000

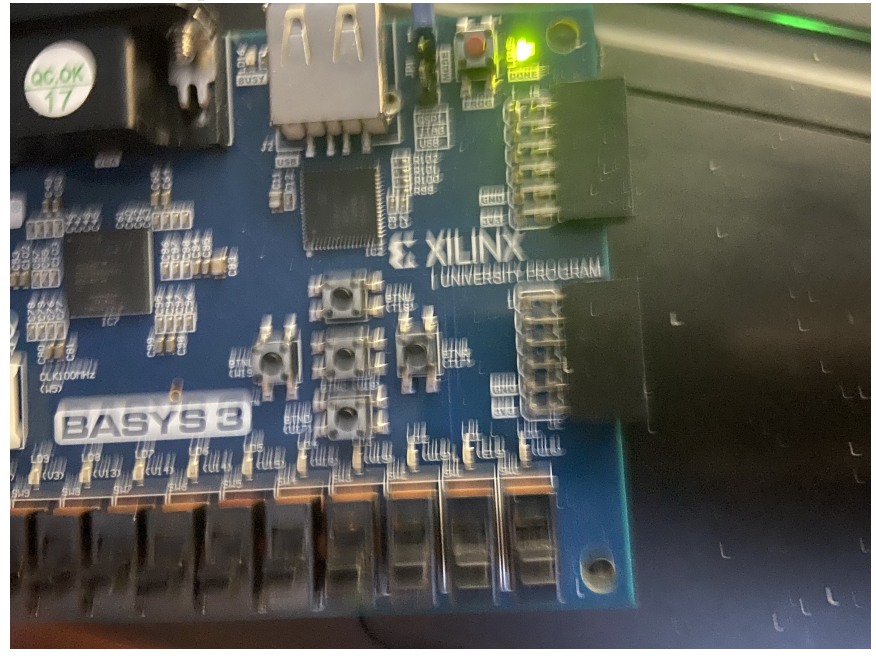

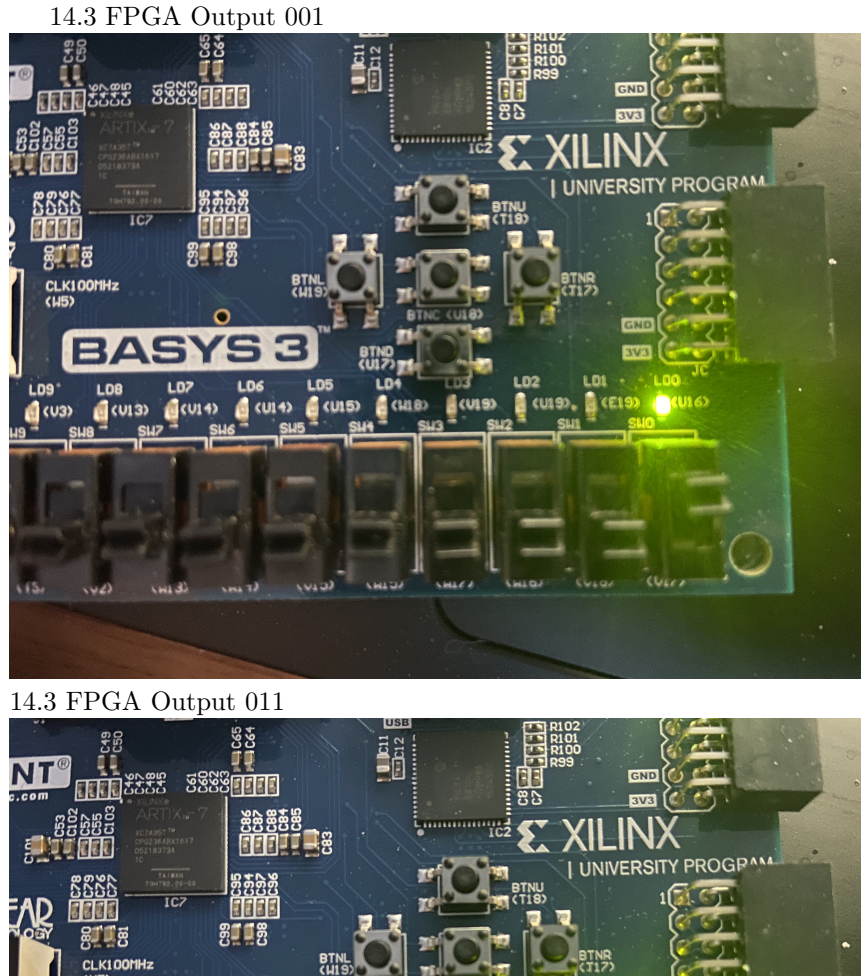

CLK100MHz  $\bullet$ **BASYS3** LD6 LD5 LD **A**cuss CHI<sub>8</sub>  $(u3)$ 

 $(M15)$ 

 $(415)$ 

 $(T3)$ 

 $(1, 2)$ 

 $(H13)$ 

 $(114)$ 

 $\overline{9}$ 

(W17)

 $(416)$ 

 $C(16)$ 

 $\frac{1}{2}$  (VIZ)

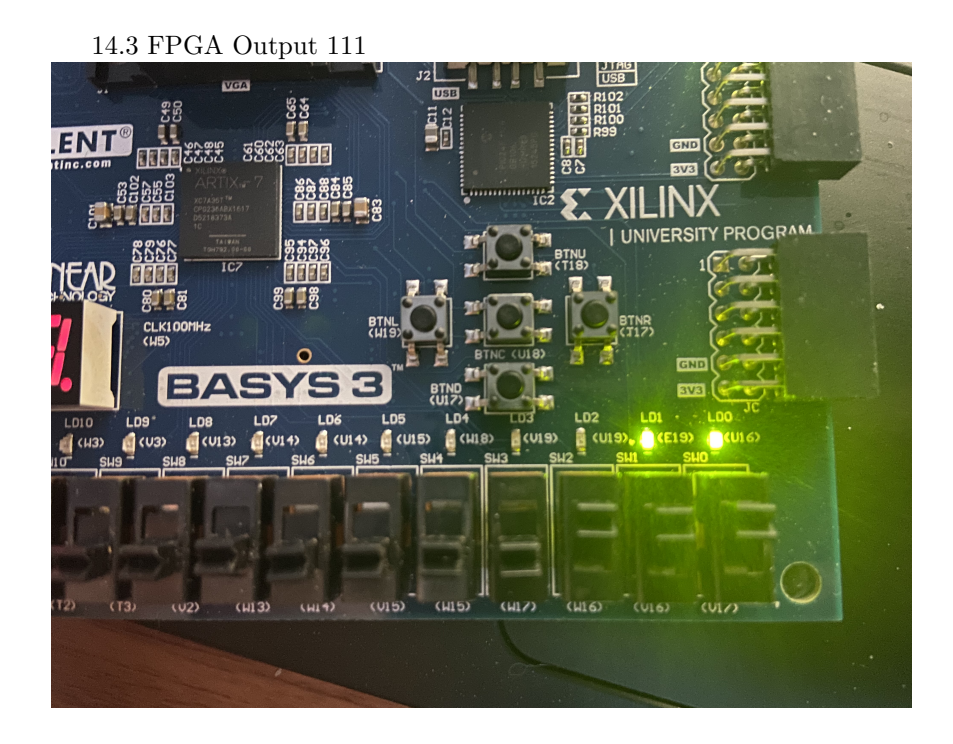

## 4 Discussion

All of this was fairly simple just to follow your tutorial. I now understand the difference between [0:7] and [7:0] and I am feeling confident in my ability. 41.1 would light up if bit 5 and any other bit was high. 14.2 would have led 2 lit if it was anything besides 1010. 14.3 could give the bit sequence of how many of the 3 switches were high regardless of the sequence.

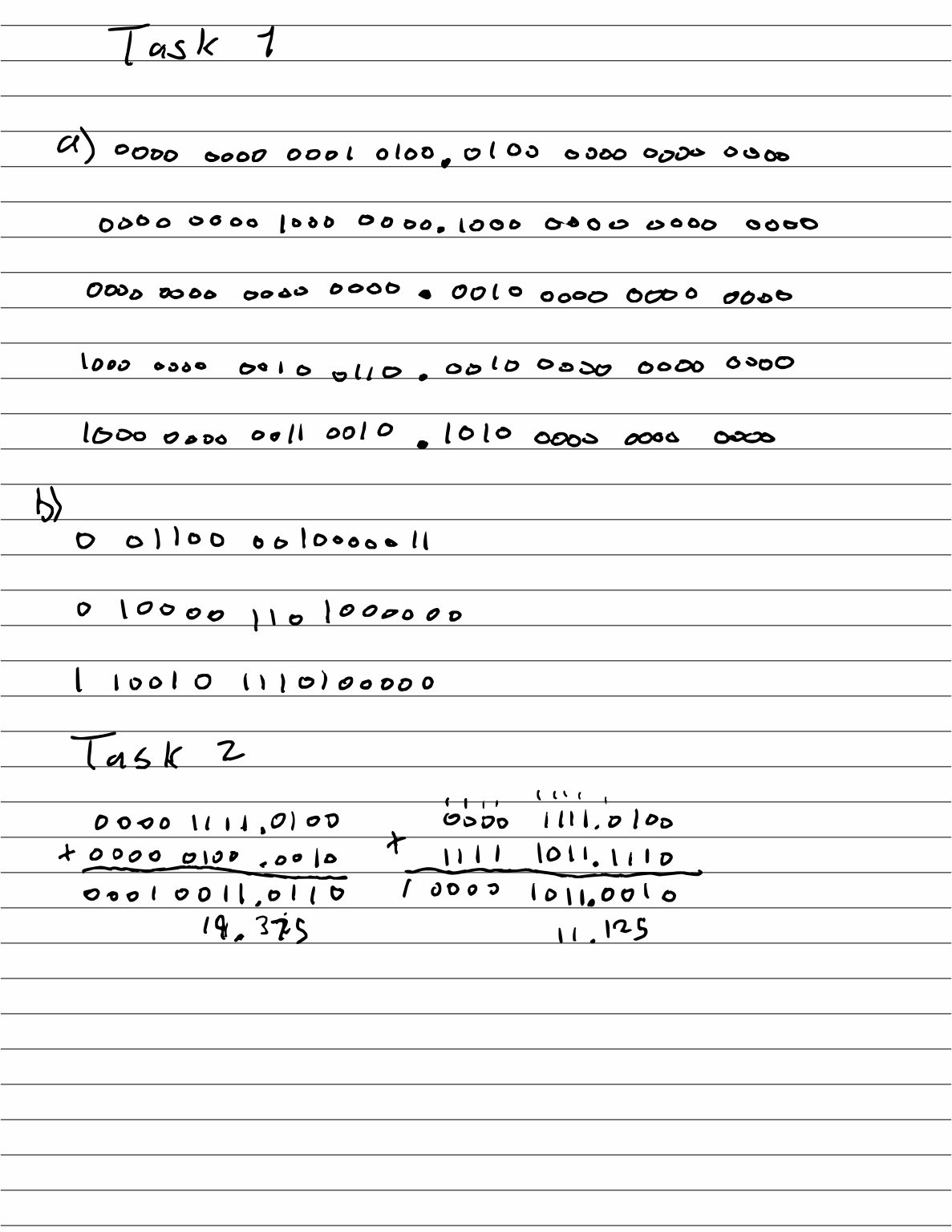